Thanks for buying the COPILOT FX Portal:

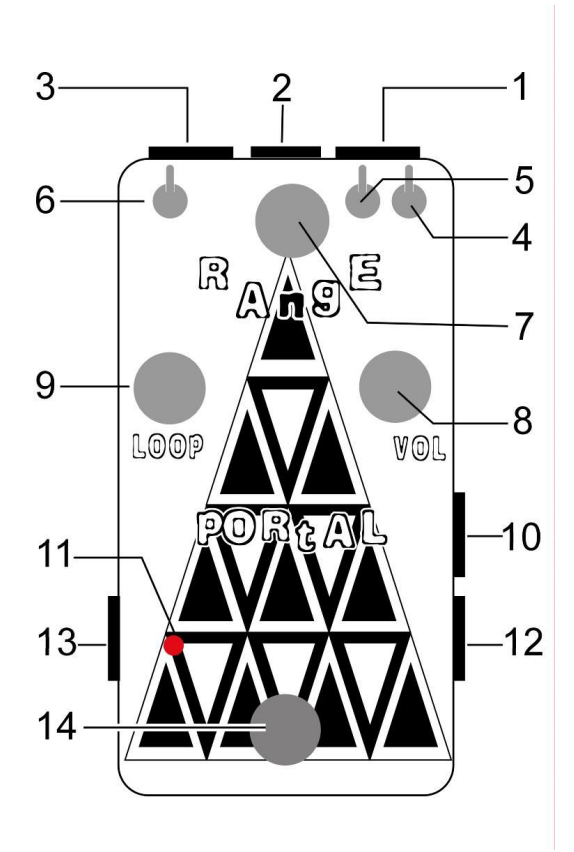

How to use it:

Portal is an effects loop mixer / blender, that can be controlled via an expression pedal or 0-5v CV signals.

Controls:

- 1- Loop Input / Send: Plug the input of the device you want to place in the loop.
- 2- Power Jack: 9v adapter input, 9v center negative 20mA or higher
- 3- Loop Output / Return: Plug the input of the device you want to place in the loop.
- 4- Loop Sync Toggle: When this toggle is up, the loop will be synced to the range/exp, if it's down it will only react to the loop knob. Set it down if you want to run the loop and dry signal in parallel.
- 5- Dry Sync Toggle: When this toggle is up, the dry signal will be synced to the range/exp, if it's down it will only react to the vol knob.

Set it down if you want to run the loop and dry signal in parallel.

- 6- Phase knob: changes the phase of the fx loop, to avoid cancellations of the sound.
- 7- Range: Mix knob, at 7:00 it will be only the Dry signal, increasing clockwise will start mixing the fx loop until it reaches full wet (5:00).
- 8- Vol: Amount of volume of the dry signal.
- 9- Loop: Amount of volume of the fx loop. The volume is post-loop so it will keep intact the devices inside the loop, it will boost the signal after.
- 10- Exp / CV: Allows to control the range via a TRS Expression Pedal or CV 0-5v signal. Always use a TRS cable with this jack.
- 11- Led Indicator: The led will be on when the portal is active.
- 12- Input: Plug your instrument here.
- 13- Output: Plug your amplifier or another FX pedal here.
- 14- Bypass Footswitch: Press this switch to activate the portal.

To use noisemakers, radios, samplers or other devices with only output into the loop, just insert your cable into the Loop output.

For help, comments, suggestions, complaints please email me at:

## adam@copilotfx.com

For info please visit:

www.copilotfx.com

www.facebook.com/copilotfx

www.instagram.com/copilotfx